# Parametry nosníku

In[153]:= **Remove["Global`\*"];**

```
In[154]:= younguvModul = 210 × 109; sirka = 0.02; vyska = 0.00094; delka = 0.203;
momentSetrvacnostiPrurezu =
                                1
                                12
                                   sirka * vyska3; hustotaOceli = 7800; plocha = sirka * vyska;
```
# Mód 1

#### Konstanta k (řešení transcendentní rovnice)

In[155]:=

**n = 1; k[n] = 1.875 delka**

## Úhlová frekvence  $\Omega$ , frekvence f

**;**

$$
\text{Im}[156] = \Omega[n] = k[n]^2 * \sqrt{\frac{\text{younguvModul * momentSetrvaconstiPrurezu}{\text{hustotaOceli * plocha}}}
$$

$$
ln[157]:=\mathbf{f[n]}=\frac{\Omega[n]}{2*\pi}
$$

Out[157]= 19.1175

### Průhybová křivka (normalizovaná)

In[158]:= **w[n][x\_] = (Sinh[k[n] \* delka] + Sin[k[n] \* delka]) \* (Cosh[k[n] \* x] - Cos[k[n] \* x]) -**  $(Cosh[k[n] * delta] + Cos[k[n] * delta]) * (Sinh[k[n] * x] - Sin[k[n] * x])$ ;

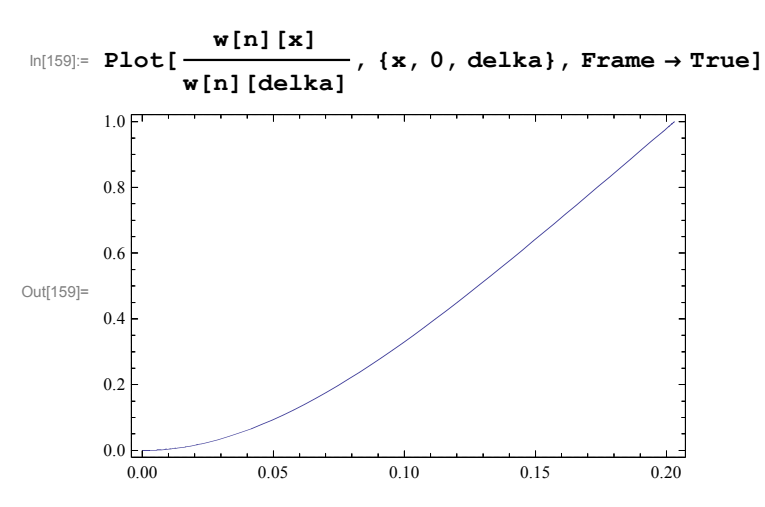

# Mód 2

### Konstanta k (řešení transcendentní rovnice)

In[160]:=

**n = 2; k[n] = 4.694 delka ;**

## Úhlová frekvence  $\Omega$ , frekvence f

 $\ln[161]$ :=  $\Omega[n] = k[n]^2 *$ **younguvModul \* momentSetrvacnostiPrurezu hustotaOceli \* plocha** Out[161]= 752.824

In[162]:= **f[n] = [n] 2 \* -**

Out[162]= 119.816

#### Průhybová křivka (normalizovaná)

In[163]:= **w[n][x\_] = (Sinh[k[n] \* delka] + Sin[k[n] \* delka]) \* (Cosh[k[n] \* x] - Cos[k[n] \* x]) -**  $(Cosh[k[n] * delka] + Cos[k[n] * delka]) * (Sinh[k[n] * x] - Sin[k[n] * x])$ 

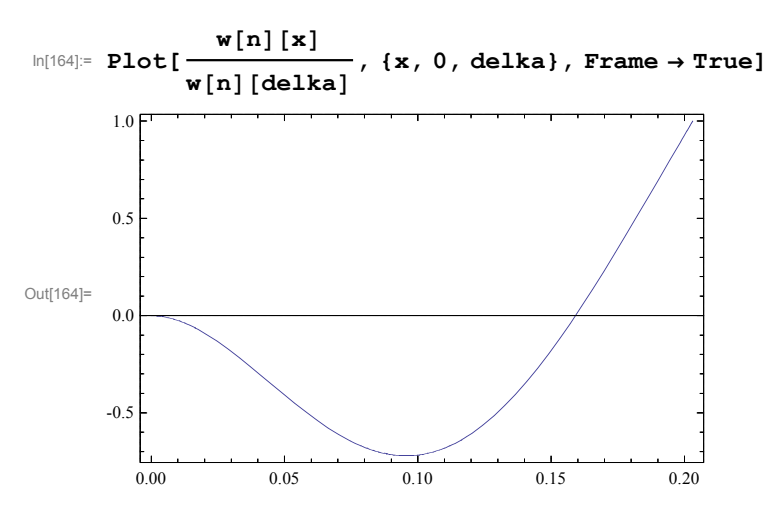

Umístění uzlu

In[165]:= **FindRoot[w[n][x] 0, {x, 0.1}]**

Out[165]=  $\{x \to 0.159042\}$ 

# Mód 3

### Konstanta k (řešení transcendentní rovnice)

```
In[166]:=
```

```
n = 3; k[n] =
           (2 * n - 1) * \pi2 * delka
                           ;
```
### Úhlová frekvence  $\Omega$ , frekvence f

 $\ln[167] := \Omega[n] = k[n]^2$  **\* younguvModul \* momentSetrvacnostiPrurezu hustotaOceli \* plocha**

Out[167]= 2107.6

In[168]:= **f[n] = [n] 2 \* -**

Out[168]= 335.434

#### Průhybová křivka (normalizovaná)

 $\ln[169]$ := **w**[n][x ] = (Sinh[k[n] \* delka] + Sin[k[n] \* delka]) \* (Cosh[k[n] \* x] - Cos[k[n] \* x]) - $(Cosh[k[n] * delta] + Cos[k[n] * delta]) * (Sinh[k[n] * x] - Sin[k[n] * x])$ ;

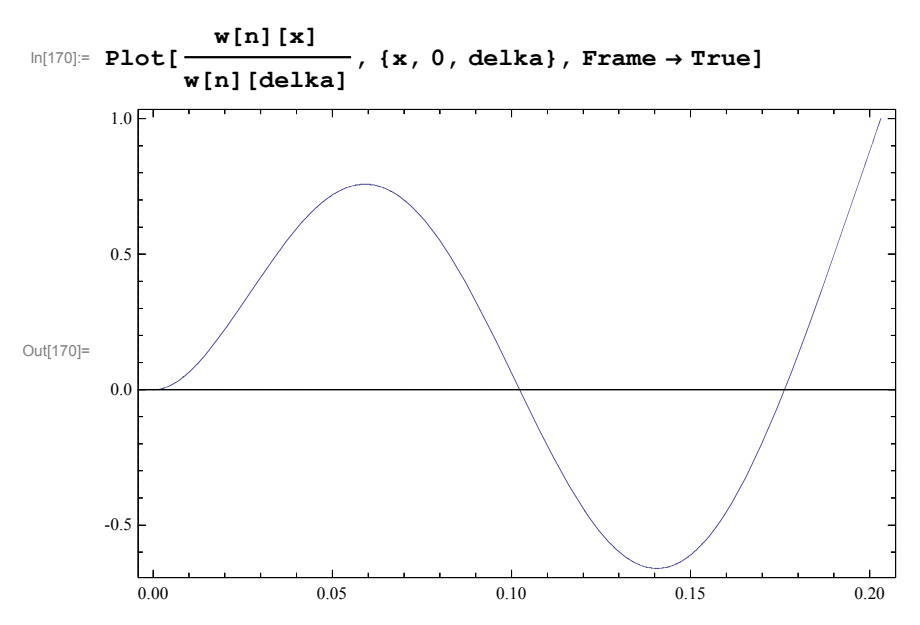

### Umístění uzlů

In[171]:= **FindRoot[w[n][x] 0, {x, 0.1}]** Out[171]=  $\{x \to 0.10223\}$ 

#### In[172]:= **FindRoot[w[n][x] 0, {x, 0.18}]**

Out[172]=  $\{x \to 0.176156\}$ 

# Mód 4

### Konstanta k (řešení transcendentní rovnice)

 $In [173] =$ 

```
n = 4; k[n] =
           (2 * n - 1) * \pi2 * delka
```
### Úhlová frekvence  $\Omega$ , frekvence f

In[174]:= **[n] = k[n]<sup>2</sup> \* younguvModul \* momentSetrvacnostiPrurezu hustotaOceli \* plocha** Out[174]= 4130.89

**;**

In[175]:= **f[n] = [n] 2 \* -**

Out[175]= 657.451

#### Průhybová křivka (normalizovaná)

In[176]:= **w[n][x\_] = (Sinh[k[n] \* delka] + Sin[k[n] \* delka]) \* (Cosh[k[n] \* x] - Cos[k[n] \* x]) -**  $(Cosh[k[n] * delta] + Cos[k[n] * delta]) * (Sinh[k[n] * x] - Sin[k[n] * x])$ 

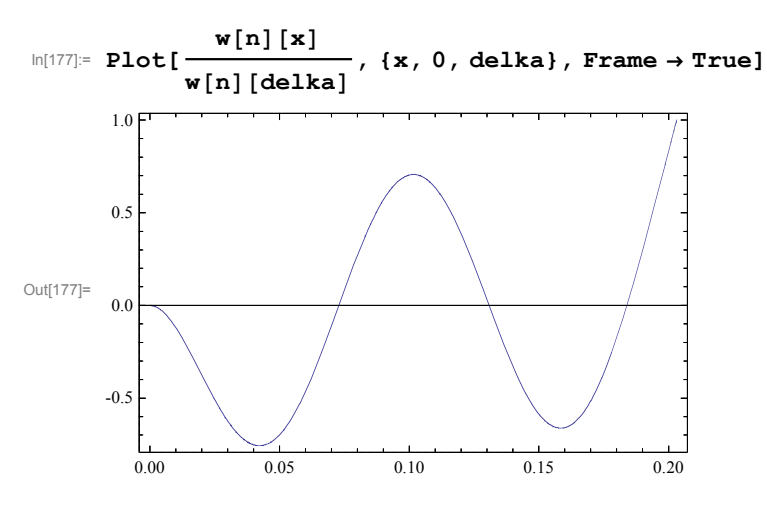

### Umístění uzlů

In[178]:= **FindRoot[w[n][x] 0, {x, 0.06}]** Out[178]=  $\{x \to 0.0727423\}$ In[179]:= **FindRoot[w[n][x] 0, {x, 0.14}]** Out[179]=  $\{x \to 0.130749\}$ In[180]:= **FindRoot[w[n][x] 0, {x, 0.18}]** Out[180]=  $\{x \to 0.183829\}$